### 令和5年版

宇治田原町立宇治田原小学校 校 長 芦田 浩章

### 「宇治田原小お知らせメール」登録について

皆様方におかれましては、ますますご健勝のこととお喜び申し上げます。

さて、本校では学校から保護者の皆様に速やかに緊急性を要する情報をお届けし、情報を共有化する手だてと して、携帯電話やスマートフォンを活用した「メール配信システム(宇治田原小お知らせメール)」を運用して おります。

趣旨をご理解いただき、下記によりメール配信の手続きをお取りくださいますよう、よろしくお願いします。

記

### 1 「宇治田原小お知らせメール」について

- (1)目 的 緊急性の高い情報をメール配信することで、保護者の方々に迅速かつ効率的に情報提供を行う
- (2)登録対象 宇治田原小学校に在籍する児童の保護者等(1家庭につき、1つのメールアドレスの登録) (3)配信メールの内容

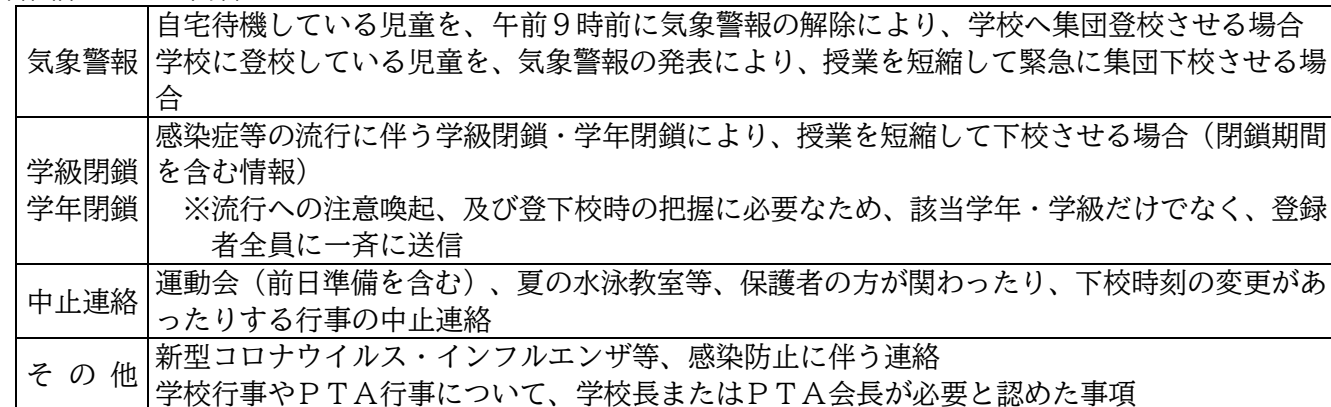

- 【注意】・町内の気象警報や不審者情報、防災情報等については、京都府の「安心・安全メール」の市町村情報 提供システムを活用し、宇治田原町役場から携帯電話を通じてメール配信されます。裏面を見ていた だき、ご登録・ご活用願います。
	- (4)そ の 他
		- ・配信メールの受信には、他のメールと同様に通信料等がかかります。ご了承願います。
		- ・大変申し訳ありませんが、携帯電話・スマートフォン等をご使用されていない方には配信ができませ ん。登録された方から連絡が受けられるよう連携をお願いします。
- 2 登録及び登録の確認について
	- (1)携帯電話から「usyou.es@gmail.com」(右の二次元コード読み取りも可)あて に、下記の内容を記述して、携帯メールを送ってください。

### ①お子さんの学年及び名前(在学児童全員)

### ②メール利用者(保護者)のお名前・お子さんとの続柄

(2)学校側がメールを受信すれば「usyou.es@gmail.com」より、「お知らせメール 登録完了」のメールを送信します。そのメール内にある URL をクリックし、メー ルが届いた旨を入力にてお知らせください。

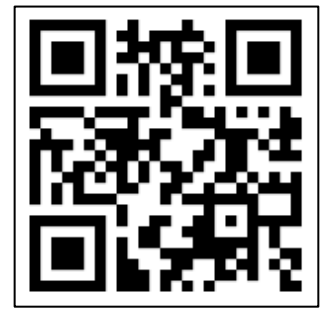

3 その他

(1)携帯電話に迷惑メールの規制をかけていると、「宇治田原小お知らせメール」の送信が届きません。その

場合は、「usyou.es@gmail.com」からのメールを受け取る等、規制の解除の手続きをしてください。 (2)「宇治田原小お知らせメール」に関するご質問は、宇治田原小学校 教頭(88-2214)までご連絡ください。

表

# 裏(参考)

# 京都府の「安心・安全メール」 市町村情報提供システムの登録方法

# ~子どもたちの安全を守るため、 携帯電話を通じて町内の不審者情報等提供!~

本町では、平成19年11月より京都府の「安心・安全メール」の市町村情報提供システムを活用し、携帯電 話を通じて、宇治田原町から防災情報や不審者情報等の町内の安心・安全情報がメール配信されています。 保護者、見守り安全パトロール隊、地域の皆様方には、少しでも早く情報を把握して子どもたちの安心安全を 守るため、以下の手順で積極的にご登録いただき、本情報提供システムをご活用いただければ幸いです。

#### 京都府の anzen@k-anshim.pref.kyoto.jp 「安心・安全メール」メールアドレス:

# **《登録手続きの手順》**

- 1 携帯電話のメール画面を開き、上記のメールアドレスに**空メール**(送信内容の無いメール:送信 内容は入力しなくても結構です。)**を送信**していただきます。
- 2 送信していただきますと、すぐに登録案内のメールが返信されます。そこで、**メールの中に記載 されているURLへアクセスし、登録用の画面を表示**してください。
- 3 表示した画面で利用規約を確認の上、下記のように登録手続きを行ってください。
- (1) **"京都府からの情報発信"**の**『配信登録』**は、今回配信するメールとは直接関係はありませんの で、配信登録はしていただかなくても結構です。
- (2) 次に、**"京都府からの情報発信"**の配信登録画面のすぐ下に**"市町村からの情報発信"**画面が出 てきますので、**『配信情報登録』を選択**してください。 すると"**市町村防災・安心情報メール登録"**の画面になります。
- (3) その画面で、**『防災・安心情報』を選択**してください。
- (4) 続いて、画面を下の方に下げていくと**"京都市"・"福知山市"・"舞鶴市"…**と市町村が続け て表示されますので、**"宇治田原町"のところまで画面をおろしていき『宇治田原町』を選択**し ます。
- (5) 最後に、**画面を一番下まで下げて『登録』を選択して OK** していただければ登録が完了します。
- (6) 引き続き、"京都府からの情報受信を登録を行う"という画面に変わりますが、登録をしようと 思う方は、引き続き登録をしていただいても結構ですが、(1)で述べたように今回のメール配信と は直接関係はありません。

## 注意:メールを受信した場合には、通常料金が発生しますのでご了承願います。

なお、市町村防災・安心情報メールの宇治田原町に登録後、配信がない場合は「町内に防災・安心メールで配信する ま案が起こっていない状況」であるということですのでご安心ください。